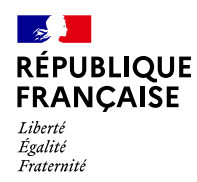

## Extrait du Bulletin Officiel des Finances Publiques-Impôts

# DIRECTION GÉNÉRALE DES FINANCES PUBLIQUES

### Identifiant juridique : BOI-CAD-DIFF-20-10-20120912 Date de publication : 12/09/2012

CAD – Descriptif usage et diffusion de la documentation cadastrale – Consultation des documents cadastraux

Positionnement du document dans le plan :

[CAD - Cadastre](https://bofip.impots.gouv.fr/doctrine/BOI-CAD)

[Descriptif, usage et diffusion de la documentation cadastrale](https://bofip.impots.gouv.fr/doctrine/BOI-CAD-DIFF) [Titre 2 : Consultation et délivrance des documents cadastraux](https://bofip.impots.gouv.fr/doctrine/BOI-CAD-DIFF-20) [Chapitre 1: Consultation des documents cadastraux](https://bofip.impots.gouv.fr/doctrine/BOI-CAD-DIFF-20-10)

#### Sommaire :

I. Consultation des documents cadastraux dans les services des impôts fonciers, dans les PTGC, PELP, SIP et sur le site internet cadastre.gouv.fr

- [A. La documentation graphique](#page-1-0)
	- [1. Consultation du plan sur cadastre.gouv.fr](#page-1-0)
		- [a. Modalités de consultation](#page-1-0)
		- [b. Principales fonctionnalités de cadastre.gouv.fr en matière de consultation](#page-1-0)
	- [2. Consultation du plan dans le service](#page-1-0)
- [B. La matrice cadastrale \(ou relevé de propriété\)](#page-1-0)
- [C. La documentation fiscale](#page-2-0)
- [II. Consultation des documents cadastraux en mairie](#page-2-0)
	- [A. La documentation disponible en mairie](#page-2-0)
		- [1. Le plan cadastral](#page-3-0)
		- [2. La matrice cadastrale](#page-3-0)
	- [B. Modalités pratiques de consultation](#page-3-0)

La documentation cadastrale peut être consultée, selon sa nature, dans les services du cadastre (services des des impôts fonciers, pôles d'évaluation des locaux professionnels - PELP, pôles de topographie et de gestion cadastrale- PTGC, services des impôts des particuliers - SIP), sur internet, ou en mairie.

I. Consultation des documents cadastraux dans les services des impôts fonciers, dans les PTGC, PELP, SIP et sur le site internet cadastre.gouv.fr

<sup>1</sup>

### <span id="page-1-0"></span>A. La documentation graphique

10

Le plan cadastral est librement et gratuitement consultable.

Le plan cadastral est aujourd'hui entièrement dématérialisé. Il peut être consulté de deux manières : soit à distance via le serveur cadastre.gouv.fr, soit, si nécessaire, dans le service.

#### 1. Consultation du plan sur cadastre.gouv.fr

a. Modalités de consultation

20

Le plan est librement accessible à tout utilisateur d'internet par simple connexion sur le site [www.cadastre.gouv.fr.](http://www.cadastre.gouv.fr/scpc/accueil.do)

Ce service Internet propose aux usagers une consultation gratuite du plan cadastral sur tout le territoire national. La base incluant plus de 600 000 feuilles du plan cadastral est actualisée trois fois par mois.

b. Principales fonctionnalités de cadastre.gouv.fr en matière de consultation

30

La consultation du plan cadastral n'est possible qu'à l'intérieur d'une commune. La présélection d'une commune est donc obligatoire.

Les recherches de plan peuvent s'effectuer par références cadastrales (section et numéro de parcelle) ou par adresse de la parcelle.

#### 2. Consultation du plan dans le service

40

Pour répondre aux demandes des usagers qui n'utiliseraient pas le service « cadastre.gouv.fr », la consultation du plan est possible dans les mêmes conditions dans les services de la DGFiP.

50

Dans les services des impôts fonciers et les PTGC, il est également possible de consulter les documents topographiques présents ayant concouru à la confection ou à la mise à jour du plan (minutes de remaniement ou de rénovation, documents d'arpentage et leurs annexes, listings de coordonnées, tables de correspondance).

### B. La matrice cadastrale (ou relevé de propriété)

60

Cette consultation obéit à des règles plus restrictives que celles concernant le plan : elles portent sur la nature des informations délivrées et les personnes habilitées à les obtenir.

<span id="page-2-0"></span>La consultation de la documentation littérale est possible dans les services des impôts fonciers, (centres des impôts fonciers, pôles d'évaluation des locaux professionnels, pôles de topographie et de gestion cadastrale), ainsi qu'auprès des services d'accueil des services des impôts des particuliers (SIP) lorsque ceux-ci sont en charge de missions foncières.

70

En ce qui concerne la consultation de la matrice cadastrale, elle s'effectue par le biais de l'application VisuDGFiP Cadastre. Il appartient en principe aux agents de renseigner les usagers sans leur permettre d'accéder directement à l'application.

80

Toutefois, un usager peut être exceptionnellement habilité à consulter certaines informations sous réserve que cette consultation s'exerce sous la surveillance d'un agent pour s'assurer que l'usager accède bien aux seules informations pour lesquelles il doit être renseigné, et sans possibilité d'impression. Cette faculté de consultation directe, de nature dérogatoire, ne doit être mise en œuvre que lorsque l'application du principe conduirait à pénaliser le renseignement des autres usagers.

A titre d'illustration, ce dispositif particulier peut être mis en œuvre dans les situations de consultations suivantes :

- examen de leurs propres comptes par des propriétaires fonciers possédant un patrimoine important (OPHLM, …) ;

- recherches des géomètres experts, et le cas échéant des notaires, dans le cadre de leurs missions de service public (délimitations, formalités de publication au fichier immobilier) ;

- recherches menées par les administrations d'État, les collectivités locales et les organismes exerçant une mission de service public dans le cadre de la gestion de leurs immeubles ou relevant directement de leurs missions de service public et qui ne disposeraient pas déjà de la matrice cadastrale ou des fichiers fonciers standards.

 $90$ 

Les usagers peuvent également consulter les matrices cadastrales archivées, qui sont conservées 10 ans dans le service avant d'être remises aux archives départementales.

### C. La documentation fiscale

100

Les usagers peuvent consulter la déclaration ayant servi au calcul de leur imposition. Si celle-ci a été souscrite par une autre personne, il convient d'occulter l'identité et l'adresse du souscripteur ainsi que les renseignements relatifs au financement de l'acquisition du local concerné.

Ils peuvent également consulter les procès-verbaux ayant servi à l'évaluation du bien sur lequel ils sont imposés.

## II. Consultation des documents cadastraux en mairie

#### A. La documentation disponible en mairie

#### 1. Le plan cadastral

#### <span id="page-3-0"></span>110

Le plan cadastral est consultable en mairie. La DGFiP transmet à chaque commune à minima une fois par an une nouvelle collection du plan cadastral de son territoire qui lui est communiquée sous forme papier ou sous forme numérique, selon le choix fait par la commune.

#### 2. La matrice cadastrale

120

La matrice cadastrale, présente sous la forme du cédérom VisuDGFiP cadastre version collectivités peut être consultée en mairie.

### B. Modalités pratiques de consultation

130

Les documents cadastraux peuvent être consultés gratuitement sous la surveillance et la responsabilité du maire. Le public n'est cependant pas autorisé à accéder directement au logiciel de consultation VisuDGFiP version cadastre et la confidentialité des informations délivrées aux tiers fait l'objet d'une information du demandeur.